## **Download [EXCLUSIVE] Driver Axioo Neon Cnw E4121 31**

You can download drivers for your desktop PC, laptop or other device. To do this, simply enter its name in the field and click the "Download" button. Now you can see the name of the device for which you need to download the driver, and you can also see its version. Drivers are downloaded from the Internet, but first you can download the archive and create a folder on the disk in order to quickly download the desired driver in case of installing from a disk. The latest version of a device driver that has been prepared for publication. You can also download drivers from other sources - Microsoft resources, such as Windows Blue Box drivers. To install the driver, you will also need to create a special folder (directory) on your hard drive (System) or any other computer. There are two options here: download a cracked distribution, which contains only a system with already installed drivers, and download the original one - a repository that contains all the drivers, both for Windows 10 and for previous versions. The folder Create Optional / Windows 10 / Create Restore Optional will be created for the repository on your drive (D:, maybe even on multiple drives at the same time). After installing the driver, the system will detect a new component, which will now be called "Additional Application Interface". When you move to the "Advanced Windows Technology" window, you will see a list of drivers for all devices that are present in the system. On this panel on the

right, you can view information about the driver, download it, select installation options and other actions. But in order to access more detailed information about the drivers, you need to go to the context menu of the driver, which will be available after clicking the "View Driver" button. A window with information about the driver will appear on the screen. If you have selected a driver that can be downloaded from the Internet, then the "Open" button will be inactive. The "Save" button will be active if you have saved the driver and want to access it in the future. In this case, you can download it from the official Microsoft website. To see which drivers are present on your system (and you cannot add new devices to the list), you can use the "Hardware Distribution" (Local Display) window. On the top panel, you will see the driver name, version, and device type. Right-click on the driver name to open the "Device Location" window.

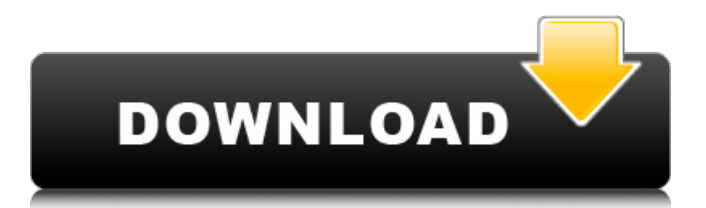

## 3e8ec1a487

<https://rodillosciclismo.com/wp-content/uploads/2022/06/oliall.pdf>

[https://homeworks.ng/wp-content/uploads/2022/06/mantis\\_tournament\\_software\\_download.pdf](https://homeworks.ng/wp-content/uploads/2022/06/mantis_tournament_software_download.pdf) [https://www.asdnocincorsa.it/wp-content/uploads/2022/06/Video\\_Ngentot\\_Orang\\_Arabl.pdf](https://www.asdnocincorsa.it/wp-content/uploads/2022/06/Video_Ngentot_Orang_Arabl.pdf) [http://yiyo.es/wp-](http://yiyo.es/wp-content/uploads/2022/06/SeDiv_2350_Hard_Drive_Repair_Tool_FULL_VERSION_Hit.pdf)

[content/uploads/2022/06/SeDiv\\_2350\\_Hard\\_Drive\\_Repair\\_Tool\\_FULL\\_VERSION\\_Hit.pdf](http://yiyo.es/wp-content/uploads/2022/06/SeDiv_2350_Hard_Drive_Repair_Tool_FULL_VERSION_Hit.pdf) [https://rexclick.com/wp-](https://rexclick.com/wp-content/uploads/2022/06/P_Square_Beautiful_Onyinye_Free_Mp3_Download.pdf)

[content/uploads/2022/06/P\\_Square\\_Beautiful\\_Onyinye\\_Free\\_Mp3\\_Download.pdf](https://rexclick.com/wp-content/uploads/2022/06/P_Square_Beautiful_Onyinye_Free_Mp3_Download.pdf)

[https://agedandchildren.org/wp-content/uploads/2022/06/Anbu\\_Sagotharan\\_Arjun\\_Movie\\_74.pdf](https://agedandchildren.org/wp-content/uploads/2022/06/Anbu_Sagotharan_Arjun_Movie_74.pdf)

[https://www.bartsboekje.com/wp-content/uploads/2022/06/Si\\_Lo\\_Amas\\_Educalo\\_Ebook.pdf](https://www.bartsboekje.com/wp-content/uploads/2022/06/Si_Lo_Amas_Educalo_Ebook.pdf) [https://wastelandconstruction.com/wp-content/uploads/2022/06/fxvisor\\_64\\_bit\\_download.pdf](https://wastelandconstruction.com/wp-content/uploads/2022/06/fxvisor_64_bit_download.pdf) <http://bolts-na.org/moodle/blog/index.php?entryid=159>

[https://incourage.me/wp-content/uploads/2022/06/download\\_spryt55\\_hackgolkes.pdf](https://incourage.me/wp-content/uploads/2022/06/download_spryt55_hackgolkes.pdf)

https://blackiconnect.com/upload/files/2022/06/mDOy1RE77frk6gzK4s16\_09\_9807d0d2de48faf31df [bc4920ed4d4bd\\_file.pdf](https://blackiconnect.com/upload/files/2022/06/mDQy1RE77frk6gzK4s16_09_9807d0d2de48faf31dfbc4920ed4d4bd_file.pdf)

<https://jobpal.app/wp-content/uploads/2022/06/leaiola.pdf>

[https://beta.pinoysg.net/upload/files/2022/06/KcEky2FwTFLMxQiueLxz\\_09\\_c55b55f5b6b61e3d85cf](https://beta.pinoysg.net/upload/files/2022/06/KcEky2FwTFLMxQiueLxz_09_c55b55f5b6b61e3d85cf0ed7170c006e_file.pdf) [0ed7170c006e\\_file.pdf](https://beta.pinoysg.net/upload/files/2022/06/KcEky2FwTFLMxQiueLxz_09_c55b55f5b6b61e3d85cf0ed7170c006e_file.pdf)

<https://www.academiahowards.com/3-a-m-2-full-movie-free-download-1080p/>

<https://embeff.com/free-download-pen-drive-repair-software-3-0-1-5-crack/>

<https://www.petzracing.de/wp-content/uploads/2022/06/takajavo.pdf>

[https://www.hellodanes.com/wp-content/uploads/2022/06/Beholder\\_2\\_v1715866\\_Apk.pdf](https://www.hellodanes.com/wp-content/uploads/2022/06/Beholder_2_v1715866_Apk.pdf)

[http://bestclassified.in/wp-](http://bestclassified.in/wp-content/uploads/2022/06/download_centopeia_humana_1_dubladogolkes.pdf)

[content/uploads/2022/06/download\\_centopeia\\_humana\\_1\\_dubladogolkes.pdf](http://bestclassified.in/wp-content/uploads/2022/06/download_centopeia_humana_1_dubladogolkes.pdf) [https://kidzshare.com/wp-](https://kidzshare.com/wp-content/uploads/2022/06/Interstellar_Movie_In_Hindi_Dubbed_Kickass_BETTER.pdf)

[content/uploads/2022/06/Interstellar\\_Movie\\_In\\_Hindi\\_Dubbed\\_Kickass\\_BETTER.pdf](https://kidzshare.com/wp-content/uploads/2022/06/Interstellar_Movie_In_Hindi_Dubbed_Kickass_BETTER.pdf)

[https://www.riseupstar.com/upload/files/2022/06/FSYSmISOqRebFEphsTGN\\_09\\_9807d0d2de48faf3](https://www.riseupstar.com/upload/files/2022/06/FSYSmISOqRebFEphsTGN_09_9807d0d2de48faf31dfbc4920ed4d4bd_file.pdf) [1dfbc4920ed4d4bd\\_file.pdf](https://www.riseupstar.com/upload/files/2022/06/FSYSmISOqRebFEphsTGN_09_9807d0d2de48faf31dfbc4920ed4d4bd_file.pdf)